#### Introduction to sequence analysis (Lecture 2). Describing and finding tipical trajectories

#### **Nicola Barban**

University of Bologna

January 20-21 2022

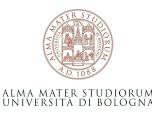

KORK ERKER ER AGA

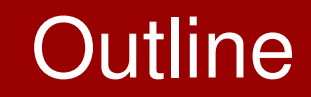

#### 1 Basic concepts

2 Optimal Matching

- 3 Other measures
- 4 Sequence indicators

**Kロト K団 K K ミト K ミト ニミー の Q (^** 

### What are the key ingredients for sequence analysis?

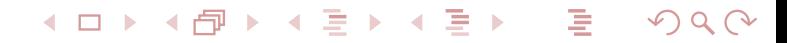

- The **state-space**, (i.e the alphabet from which sequences are constructed) has a finite number of elements and represents all the possible states that an individual can take in each time period.
- **Alphabet A**: a finite set of possible states, for example:

**Kロト K団 K K ミト K ミト ニョー めんぴ** 

- **1** live in the parental home
- 2 live alone
- live with partner and no children
- live with partner and one or more children
- live with no partner and one or more children

We have to decide the time reference.

- **•** Years
- **Months**
- **•** Hours in a day
- **•** Years from marriage

Attention! some events can overlap if we have a large time reference. For example a person can cohabit and marry in the same year. What is the order? A possible solution is to set a state Cohabit-Marriage

**Kロト K団 K K ミト K ミト ニョー のQ (V** 

#### **Sequence of length k**: A ordered list of **k** elements taken from **A**

- Are sequence of the same length?
- **Censoring and truncation**

How to consider missing values?? with OM a common solution is to set a missing value \* state

### Categorical time series

- $\bullet$  Each individual i can be associated to a variable  $s_{it}$ indicating her/his life course status at time  $t$ .
- $\bullet$  As one can assume that  $s_{it}$  takes a finite number of values, trajectories can be described as categorical time series.
- More formally, let us define a discrete-time stochastic process  $S_t : t \in T$  with state- space  $\Sigma = \{\sigma_1, \ldots \sigma_K\}$  with realizations sit and  $i = 1$ . The life course trajectory of individual *i* is described by the sequence  $s_i = \{s_{i1} \dots s_{iT}\}.$

### Levenshtein distance

- Information theory and computer science
- **The Levenshtein distance** between two strings is defined as the minimum number of edits needed to transform one string into the other, with the allowable edit operations being **insertion**, **deletion**, or **substitution** of a single character. It is named after Vladimir Levenshtein, who considered this distance in 1965.(Wikipedia)

# **Biology**

• In bioinformatics, a sequence alignment is a way of arranging the sequences of DNA, RNA, or protein to identify regions of similarity that may be a consequence of functional, structural, or evolutionary relationships between the sequences.

(Sankoff, D and J.B. Kruskal, eds. (1983) Time Warps, String Edits, and Macro-Molecules: The Theory and Practice of Sequence Comparison, Reading: Addison-Wesley)

# Social sciences and order of events

- Interest in event sequence is not new.
- Hogan (1978), studied the temporal order of three events finishing school, getting a first job, and getting married - in the transition to adulthood in the United States.
- He constructed a typology of typical (and normatively sanctioned) and atypical sequences.
- However, without appropriate tools Hogan could only consider a limited number of events, and the timing of event was not taken into account.
- i.e. Person **A** who finished school, got a job immediately, and got married within a year would be considered to belong to the same sequence-type as **B** who took a year to find his first job after finishing school, and stayed unmarried for the next ten years.

# Optimal Matching in social sciences

Andrew Abbott introduce the idea of sequence analysis in social science

**Kロト K団 K K ミト K ミト ニョー YO Q C\*** 

- **o** First works late 1980s
- Great intuition! setting **different substitution costs**.
- Not all transitions are equal!
- **•** First applications with costs based on theory

• A set that is composed of three basic operations  $\Omega = \{ \iota, \delta, \sigma \},$ 

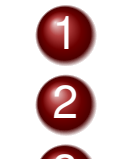

 ι denotes *insertion* (one state is inserted into the sequence) δ denotes *deletion* (one state is deleted from the sequence) σ denotes *substitution* (one state is replaced by another state).

- To each of these elementary operations  $\omega_k\in\Omega$ , a specific cost can be assigned,  $c(\omega_k)$ .
- $\bullet$  If K basic operations must be performed to transform one sequence into another the transformation cost can be computed as  $c(\omega_1,\dots \omega_K)=\sum_{k=1}^K c(\omega_k)$ .

# **Cristicisms**

- Operation do not have a sociological meaning
- **Cost specification**
- Robustness to censoring and truncation
- **•** Time warping. We are comparing events on different time (What is the meaning of substitution?)
- Pure algorithmic method. What is the generating mechanism?
- **How to take into account different life domains?**
- Comparison to other techniques

#### **"Second Wave" of sequence analysis**

# Costs specification

- Substitution is equivalent to a deletion followed by an insertion.  $c(\sigma) = 2c(\delta)$
- Cost specification can be totally subjective or derived by data
- A possible strategy is to set substitution costs as inversely proportional to transition probabilities

The transition frequency from  $a$  to  $b$  is:

$$
p_{t,t+1}(a,b) = \frac{\sum_{t=1}^{T-1} N_{t,t+1}(a,b)}{\sum_{t=1}^{T-1} N_t(a)}
$$
(1)

The cost of substituting  $a$  for  $b$  is

 $c(\sigma; a, b) = c(\sigma; b, a) = 2 - p_{t,t+1}(a, b) - p_{t,t+1}(b, a)$  if  $a \neq b$ . This cost specification takes into account the occurrence of events, giving more weight to those transitions that are less frequentK □ ▶ K @ ▶ K ミ ▶ K ミ ▶ │ ミ │ ◆ 9 Q (\*

# Longest Common Subsequences

- In mathematics, a subsequence is a sequence that can be derived from another sequence by deleting some elements without changing the order of the remaining elements. **For example, ABD is a subsequence of ABCDE**
- The longest common subsequence (LCS) problem is to find the longest subsequence common to two sequences.
- *The longer is the common subsequence the more similar are two strings*

# **Other particular subsequences**

- **LCP** (Longest Common Prefix)
- **RLCP** (reversed LCP, i.e. Longest Common Suffix)
- **LCS** (Longest Common Subsequence),

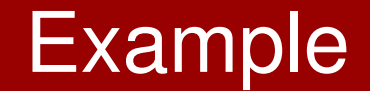

### **SATURDAY** −→ **SUNDAY**

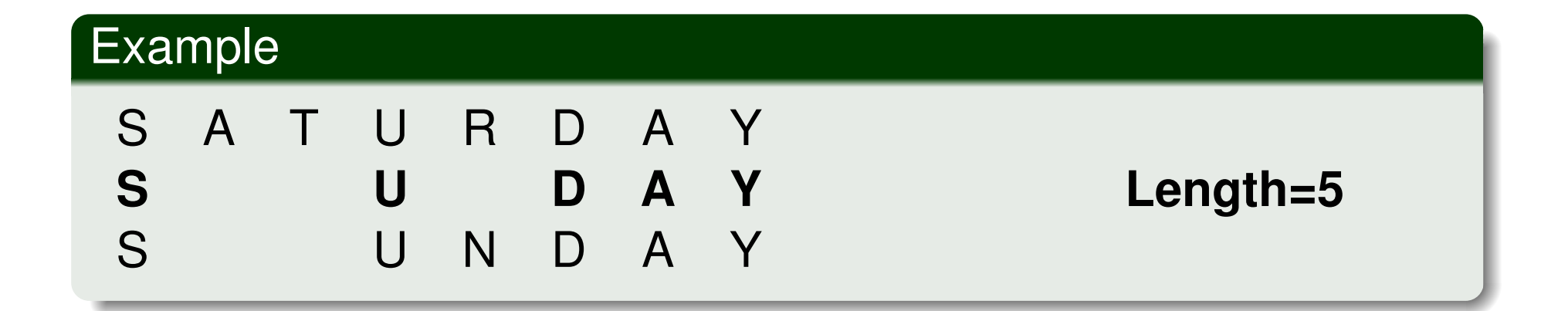

**Kロト K団 K K ミト K ミト ニミー つくび** 

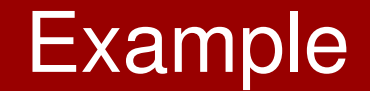

#### **SATURDAY** −→ **SUNDAY**

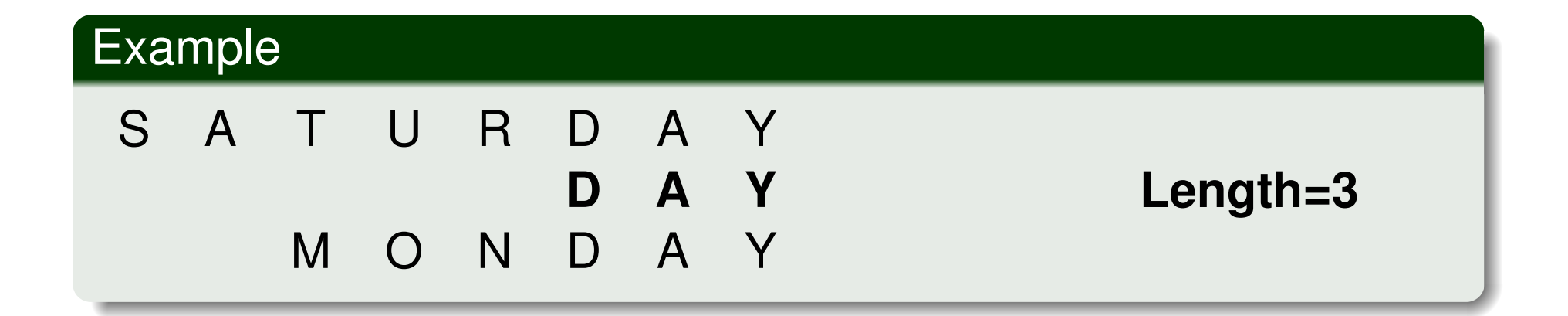

**K ロ ▶ K 御 ▶ K 君 ▶ K 君 ▶ │ 君 │ め Q (V)** 

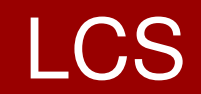

# Try this!

**Kロト K団 K K ミト K ミト ニミー の Q (V)** 

# Elzinga measures

Elzinga developed several measures based on common subsequences.

#### **Pros:**

- No need of cost specification
- Works with truncation (without defining a "missing state")

**Kロト K団 K K ミト K ミト ニョー のQ (V** 

**• Can compare sequences of different measure** 

**Cons**:

**• Less and less sociological meaning** 

# Hamming distance

- Insertion and Deletion modify the time scale (Time warping)
- i.e. deleting sequence, we compare transition at different age!

Possible solutions:

- **Hamming Distance (1950)** Only substitutions. Measure the number of substitutions (costs may different).
- **Dynamic Hamming Distance (Lesnard)** Specific substitution costs at each position, i.e. Transitions at different ages have different costs.

Note that HAM and DHD apply only to sequences of equal length.

# Multichannel optimal matching

- o Introduced by Pollock, 2007
- takes into account multiple trajectories simultaneously
- **•** specify costs for different domains

# Multichannel optimal matching

#### Table 2. Substitution cost matrices†

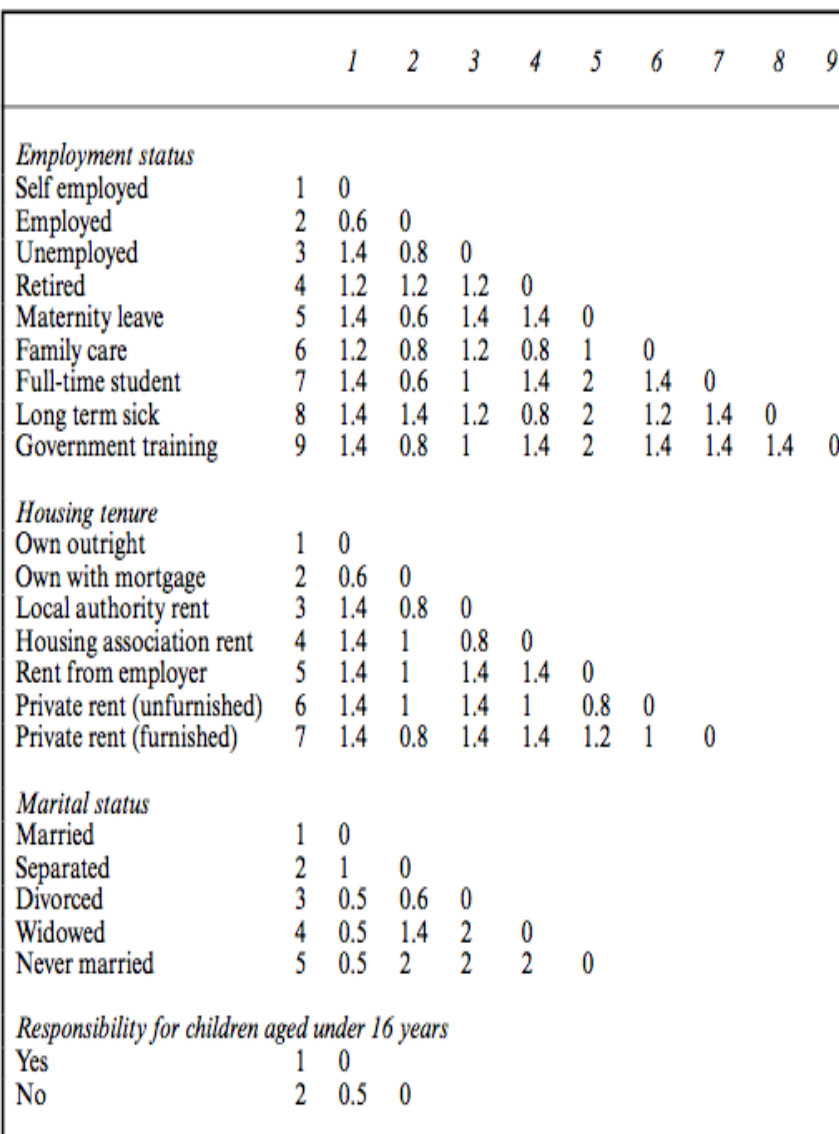

†The cost of insertion or deletion is 1; hence a substitution cost of 2 will invoke an indel instead of a substitution. This means that there is no need to create a substitution cost which is greater than the sum of an insertion and a deletion.

# Multichannel optimal matching

- Alghoritm combine sequences in different domains
- substitution cost equal to sum of different substitutions
- Recent development by Halpin (2010)
- Modified version of OM, weighting elementary operations inversely with episode length.
- **Pairwise distances much lower than the standard** algorithm, the more the sequences are composed of long spells in the same state

# types of indicators

**1** Frequencies of trajectory

**Kロト K団 K K ミト K ミト ニミー つくび** 

- 2 Transversal statistics
- **3** Longitudinal statistics

### **Frequencies**

Often difficult to read when we have many trajectories

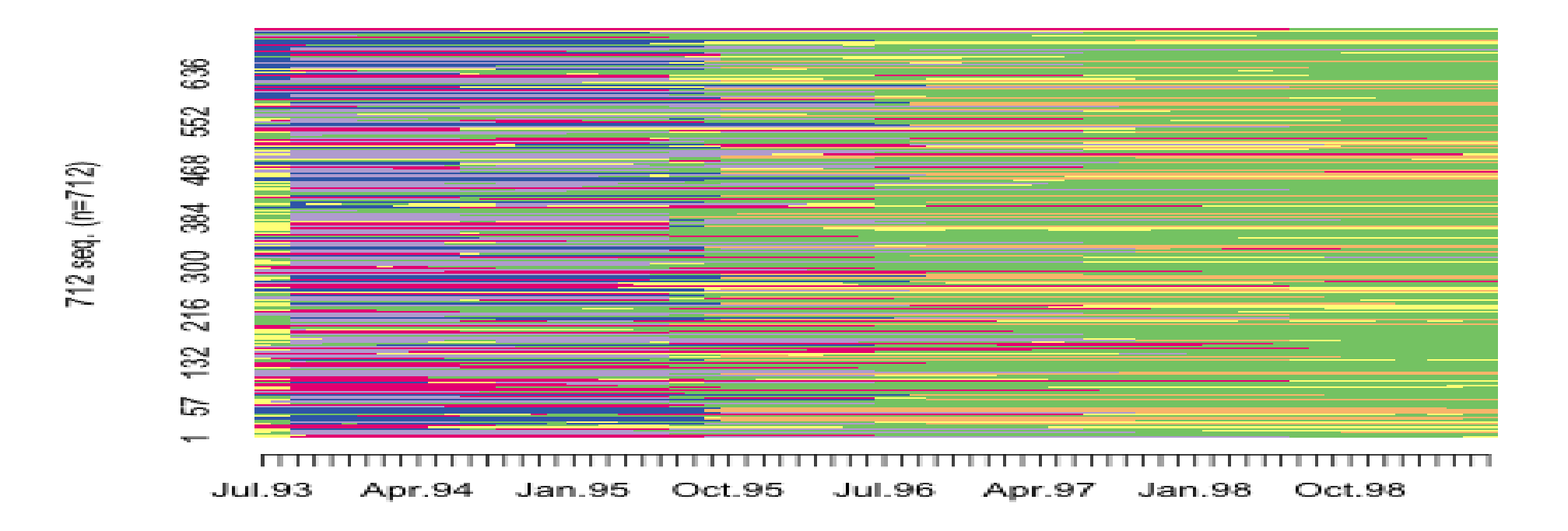

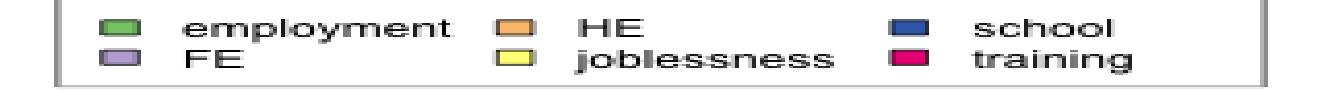

**Kロト K団 K K ミト K ミト ニヨー りくぐ** 

### **Frequencies**

Better to look at the most common seq

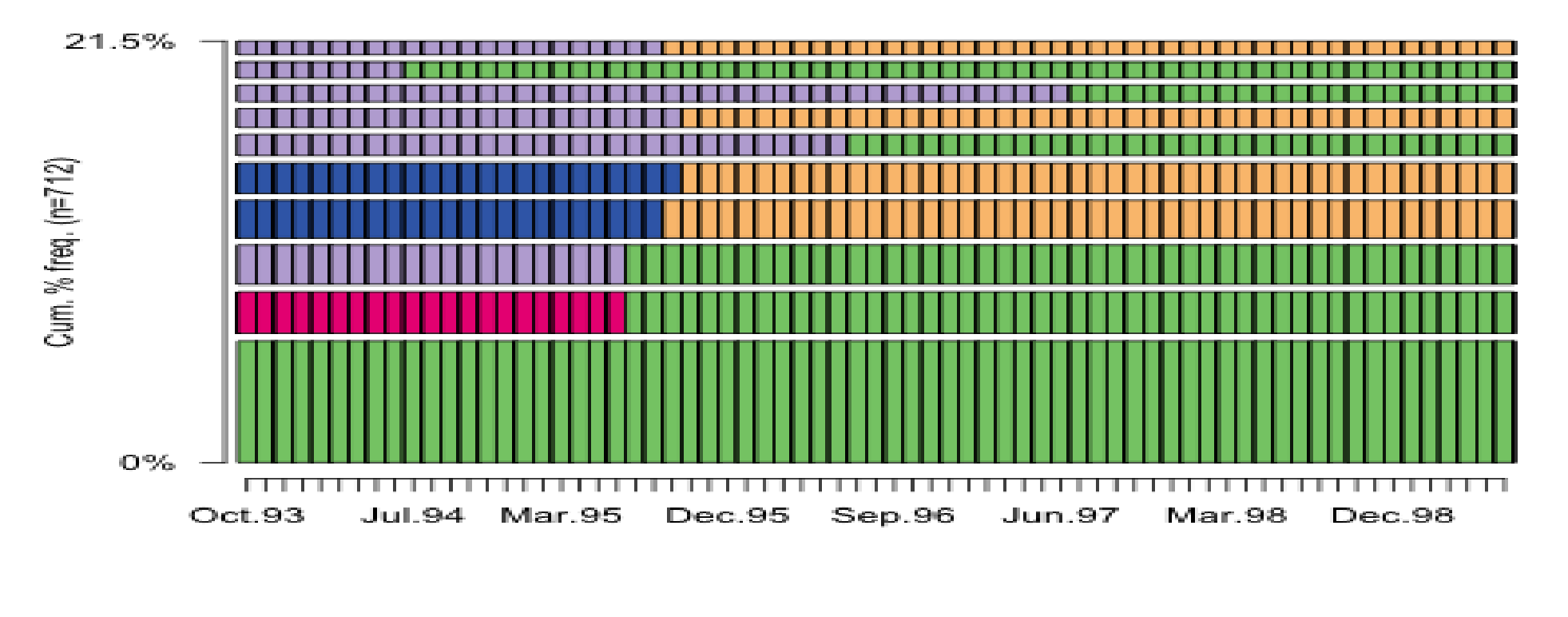

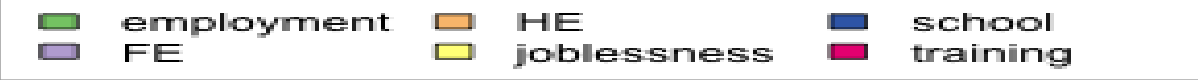

◀ ㅁ ▶ ◀ @ ▶ ◀ 로 ▶ ◀ 로 ▶ │ 로  $\Omega$ 

# Freq. table

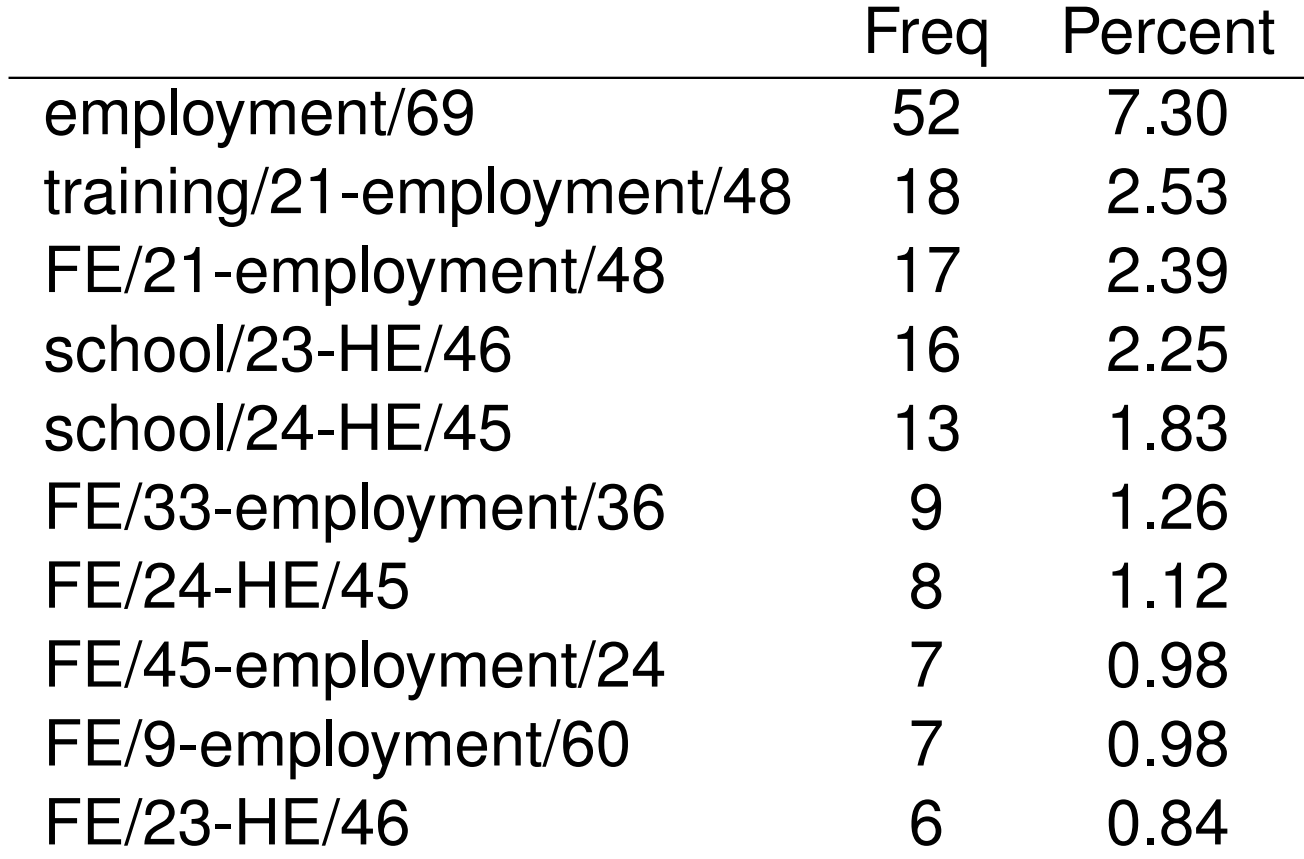

If we don't consider the time spent on each state the frequency of trajectories can change!

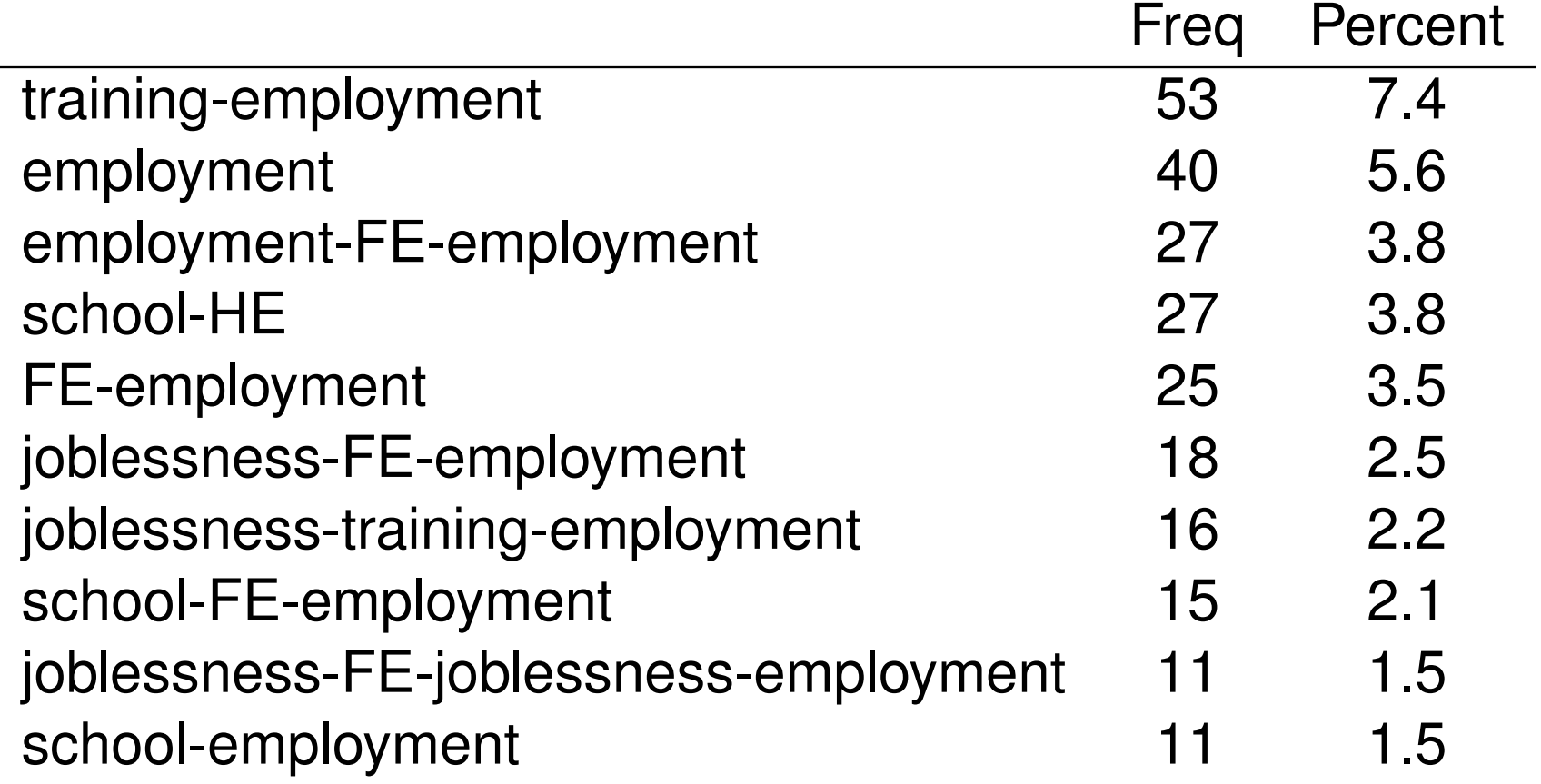

### **Trasversal**

### We can calculate the distribution on each state for the entire traj.

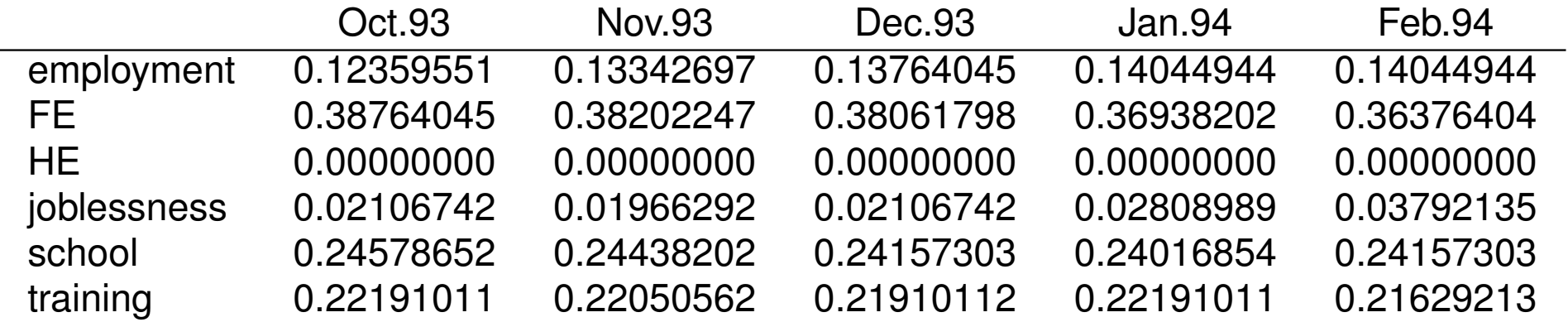

# Sequence distribution

### Or plot it!

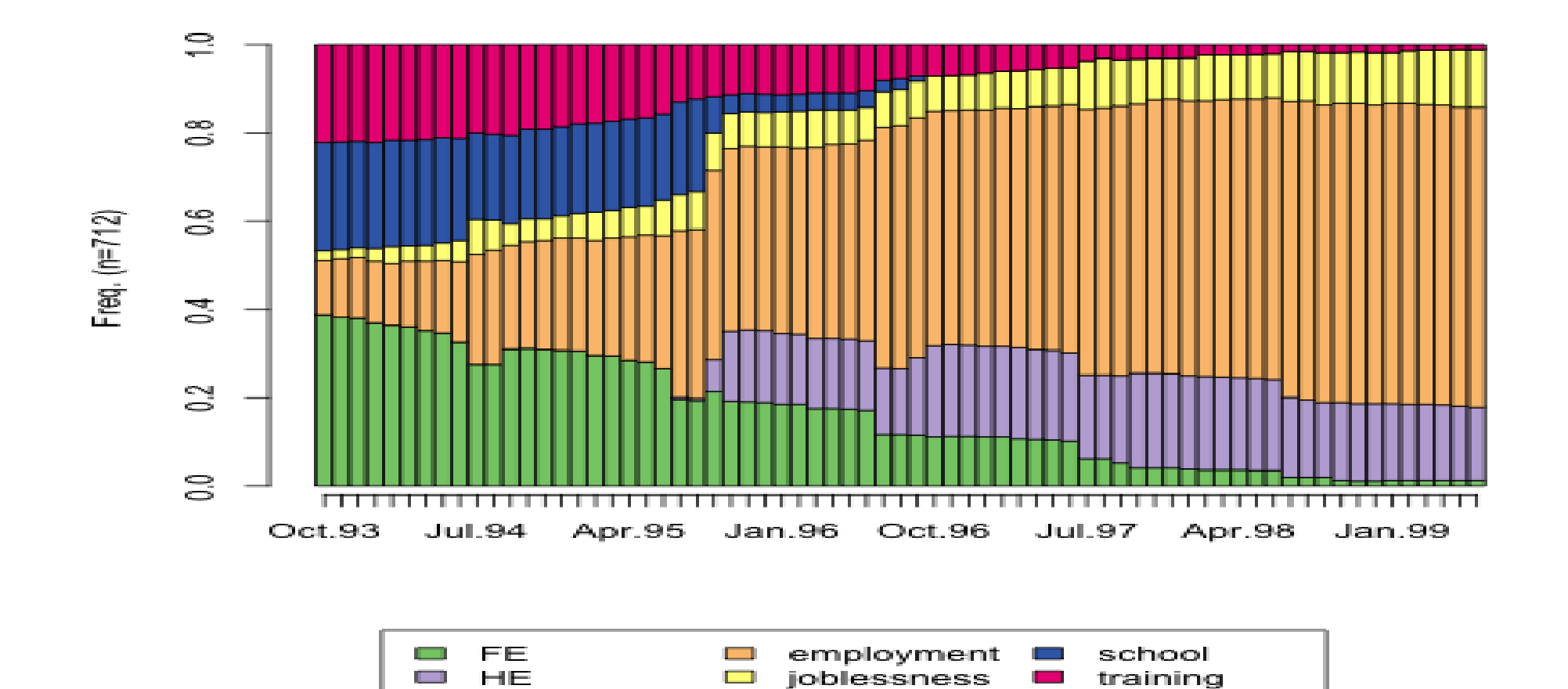

## Sequence time spent

Time spent in each state

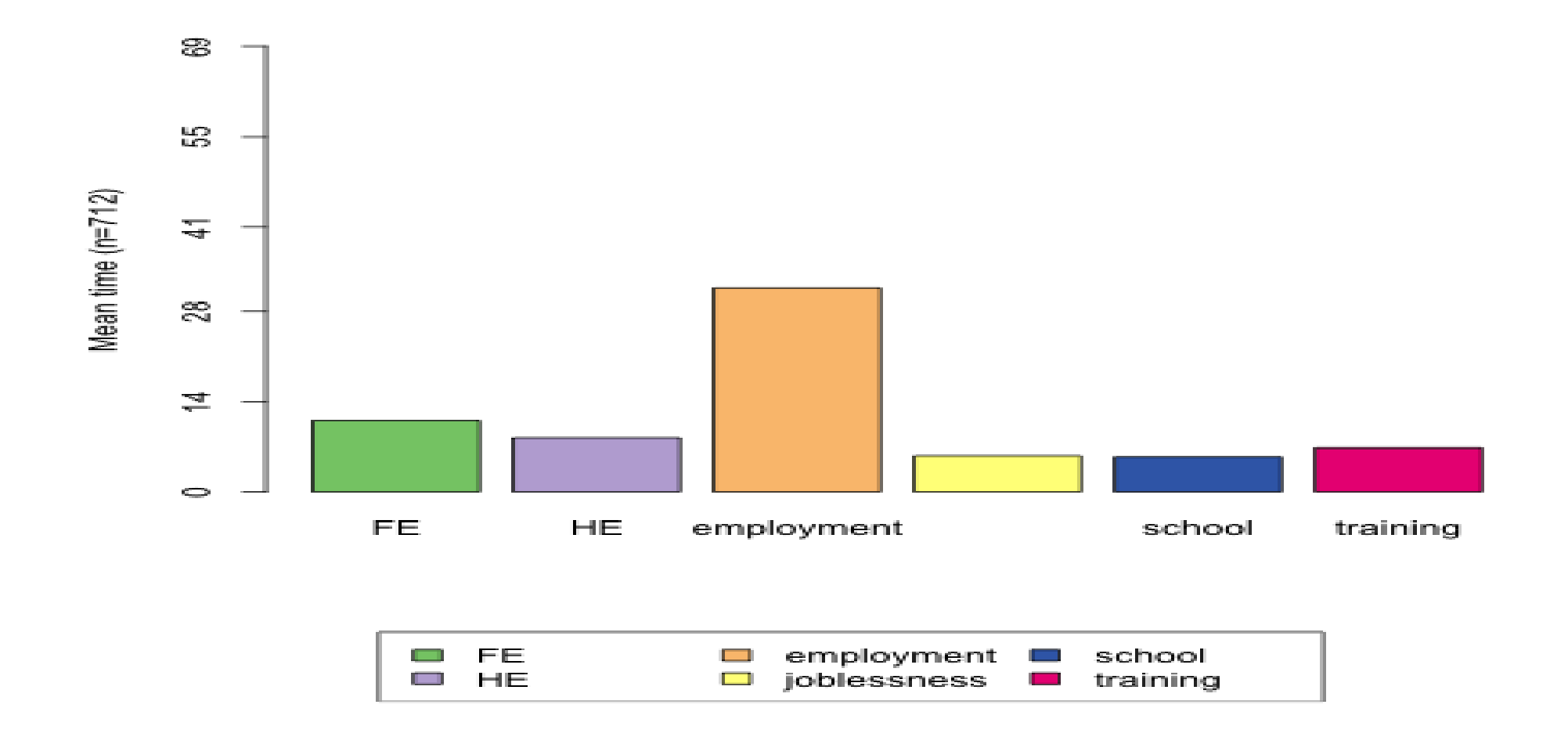

# Bivariate graph

• We can analyze the previous indicators by group:

**イロトイ団 トイミトイミト ミニ のべぐ** 

- **o** Sex
- **Cohort**
- **•** Education
- **•** Treatment

# Sequence distribution

#### variable funemp Father unemployment status

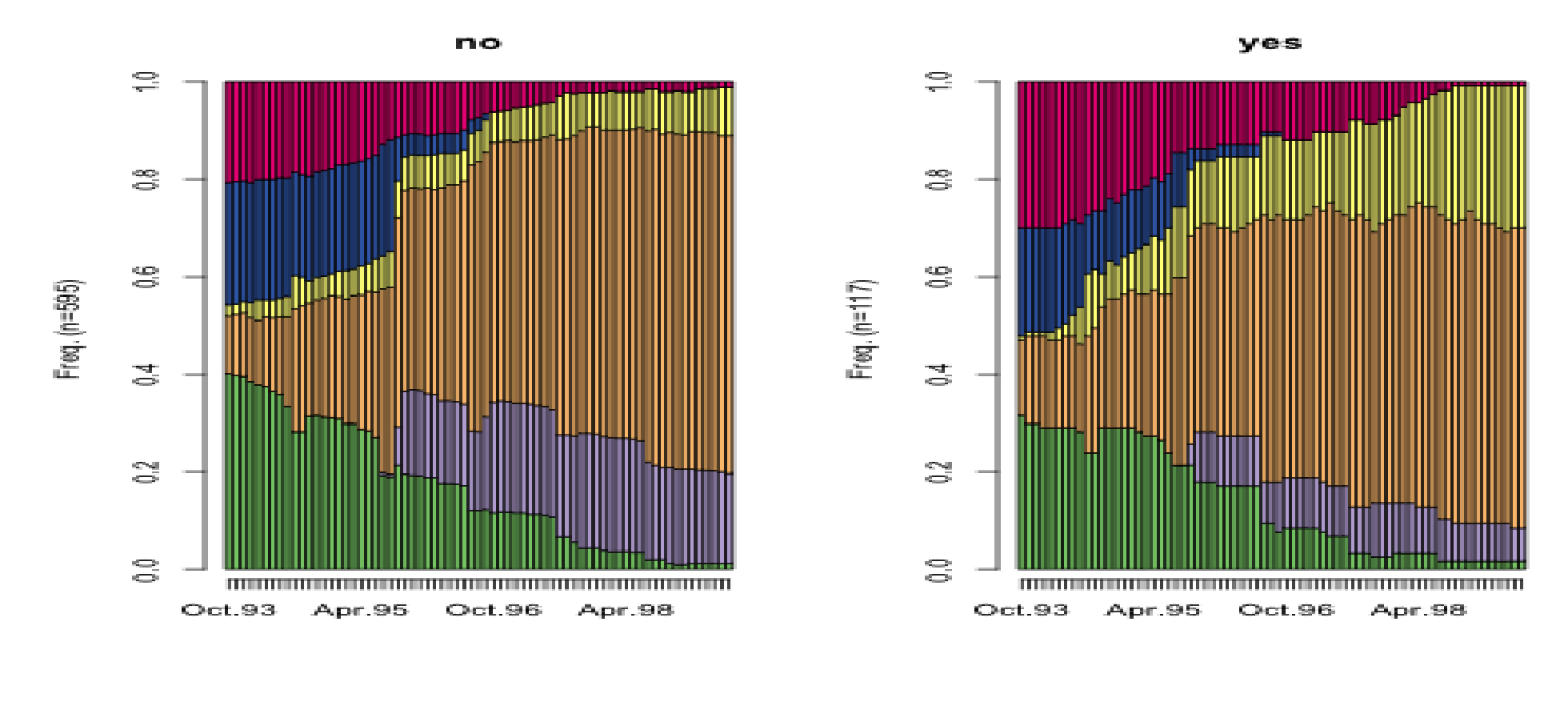

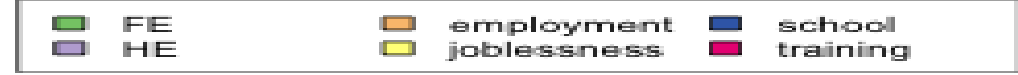

### Sequence time spent

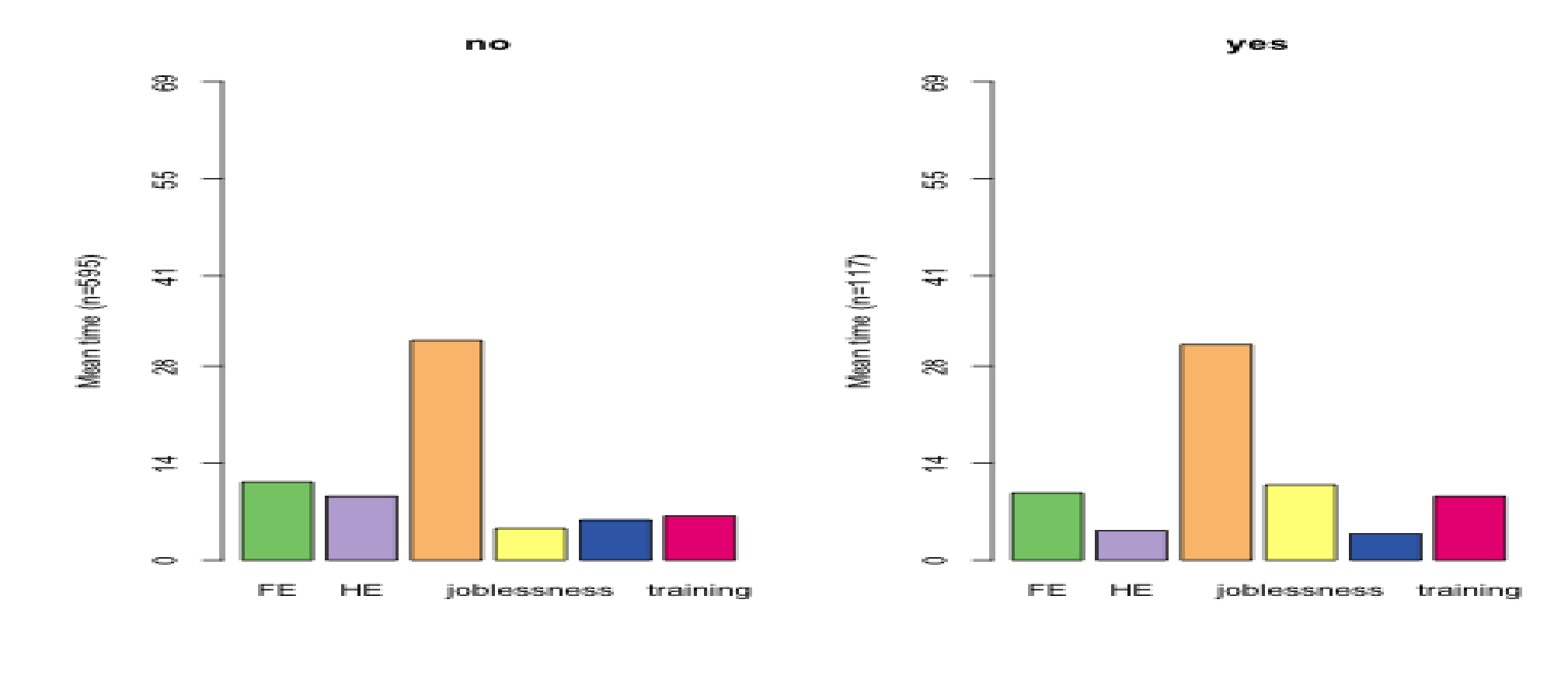

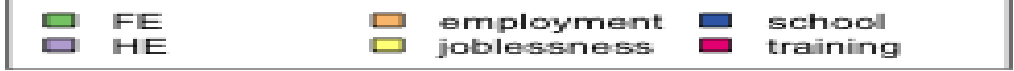

メロトメ団 トメミトメミト 三重  $DQ$ 

## Transition rates

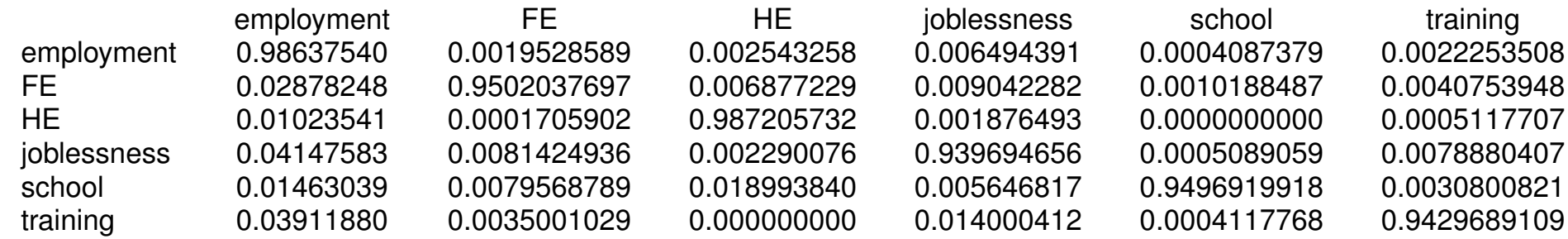

### Modal state

#### What is the most frequent state (by period)

no

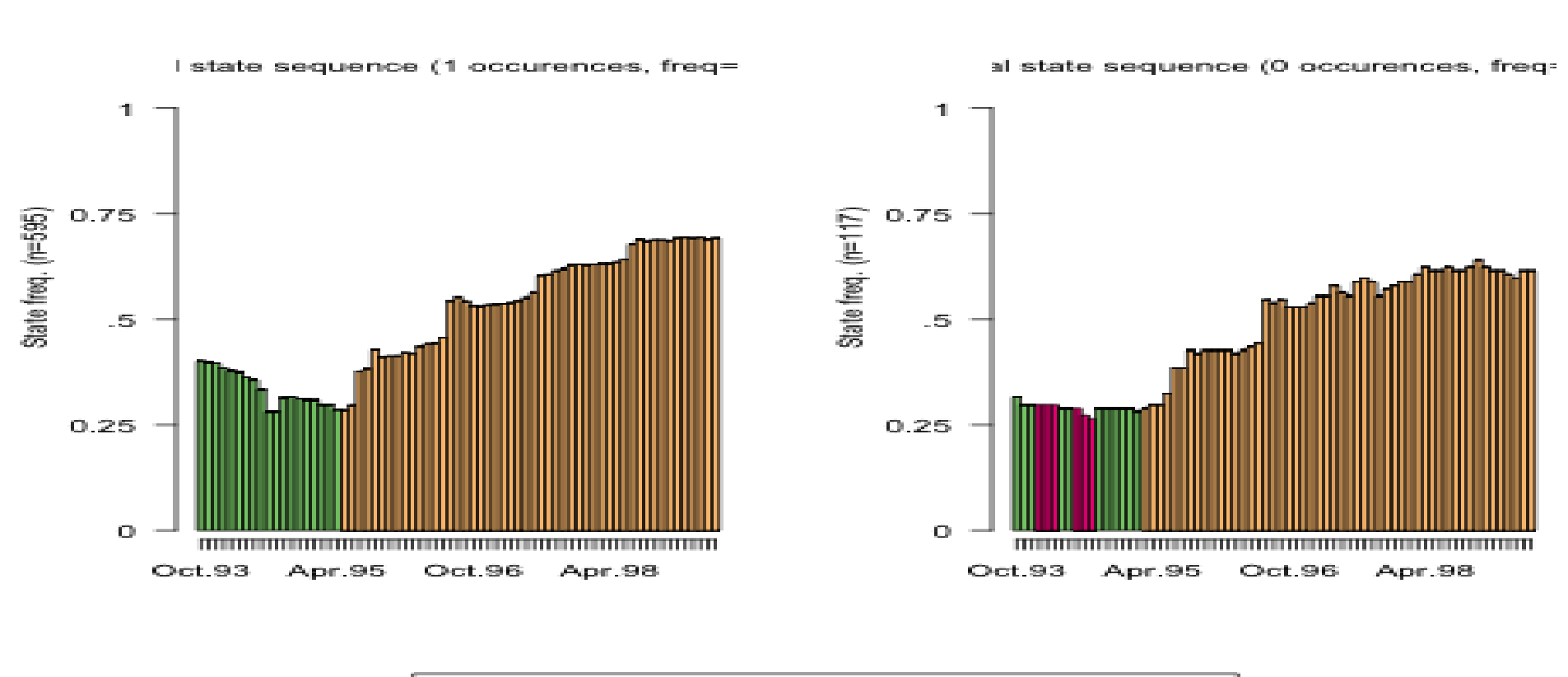

**ves** 

イロトイ団 トイヨトイヨト 三重

 $OQ$ 

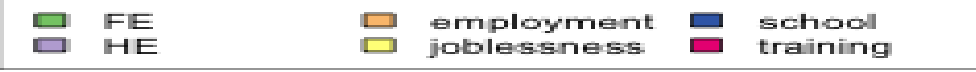

### **Entropy**

• The Shannon entropy of the state distribution at each position i:

 $h(p_1; \ldots; p_s) = -\sum_{i=1}^s p_i log_2(p_i)$ 

- where  $p_i$  is the frequency of the  $i\text{-}\mathsf{th}$  state and  $s$  is the size of the alphabet
- This indicator is called the entropy index
- It equals 0 when all cases are in the same state (it is thus easy to predict in which state an individual is)
- It is maximum when the cases are equally distributed between the states of the alphabet (it is thus hard to predict in which state an individual is)

# Entropy graph

The series of of transversal entropies can be plotted

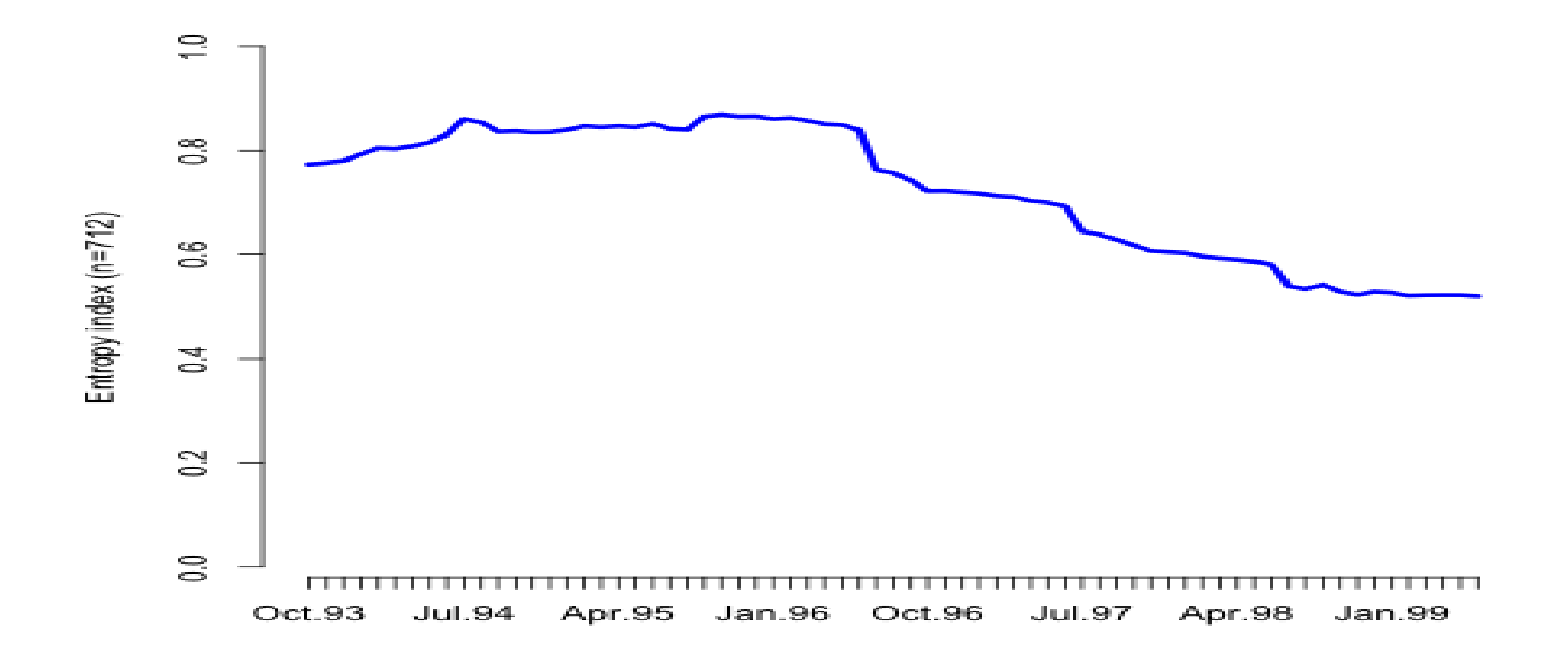

# Longitudinal Statistics

- Number of transitions (*quantum*)
- Time before first transitions (*timing*)
- Number of specific transitions (*sequencing*)

#### We can compute the average number of transitions for each individuals

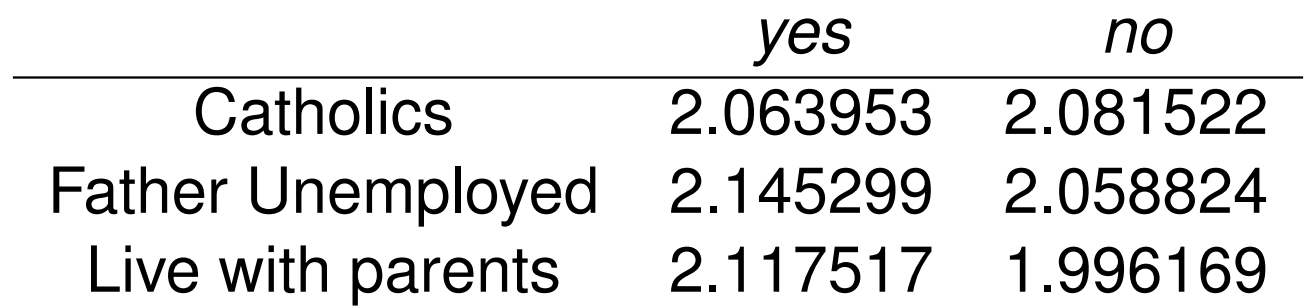

# Longitudinal entropy

- The entropy of the state distribution within a sequence is a measure of the diversity of its states.
- vector of the longitudinal Shannon entropies of the sequences, i.e. for each sequence the entropy  $h(\pi_1; \ldots; \pi_a) = -\sum_{i=1}^a \pi_i log_2(\pi_i)$
- where  $a$  is the size of the alphabet and  $\pi_i$  the proportion of occurrences of the  $i$ -th state in the considered sequence

# Other indicators

- **Turbolence**. Proposed by Elzinga and Liefbroer. Takes into account number of different subsequences and variance of time spent in each state.
- **Complexity**. Standardized indicator (0,1). Value 0 when sequence has no transitions and only one state. Value 1 when:
	- Each of the state in the alphabet is present in the sequence and the same time is spent in each of them

**Kロト K団 K K ミト K ミト ニョー YO Q C\*** 

• the number of transitions is equal to the length of the sequence -1

# dissimilarity measures

- **•** Distance between sequences Different metrics (LCP, LCS, OM, HAM, DHD, ...)
- A dissimilarity is a quantification of how far two objects are. For instance, consider two incomes  $x$  and  $y$ :

$$
\bullet \, d(x,y) = (x-y)^2
$$

$$
\bullet \ d(x,y) = |x-y|
$$

$$
\bullet \ d(A_{x_1,y_1},B_{x_1,y_2}) = \sqrt{(x_2-x_1)^2 + (y_2-y_1)^2}
$$

Optimal Matching, or LCS, DHD, . . . compute distances for categorical trajectories?

### **Cluster**

- Cluster analysis automatically classify different objects in a reduced number of categories.
- It simplifies the large number of distinct sequences in a few different types of trajectories.
- It is used to build a typology of the trajectories. It offers a descriptive approach to analyze the sequences.

**Kロト K団 K K ミト K ミト / ミー YO Q C\*** 

### **Cluster**

- **Clustering always start from a distance matrix. Usually** euclidean distances between variables
- But clustering may be done using a dissimilarity matrix.
- Several methods for agglomerating observations in cluster procedures

**Kロト K団 K K ミト K ミト ニョー YO Q C\*** 

• Usually iterative procedure. At every step the most "similar" observations are grouped

# Ward clustering

- Ward is a hierarchical clustering algorithm.
- At each step, it joins together the two less distant groups.
- Ward aims at minimizing the within cluster discrepancy.

# Number of clusters

- The number of clusters needs to be chosen by the researcher
- Several way to do that. No best method
	- **1** Theory driven. You have some reason to believe that the best number of group is . . .

**Kロト K団 K K ミト K ミト / ミー YO Q C\*** 

- 2 Description of the clusters. Try different solutions
- 3 Dendogram

# **Dendogram**

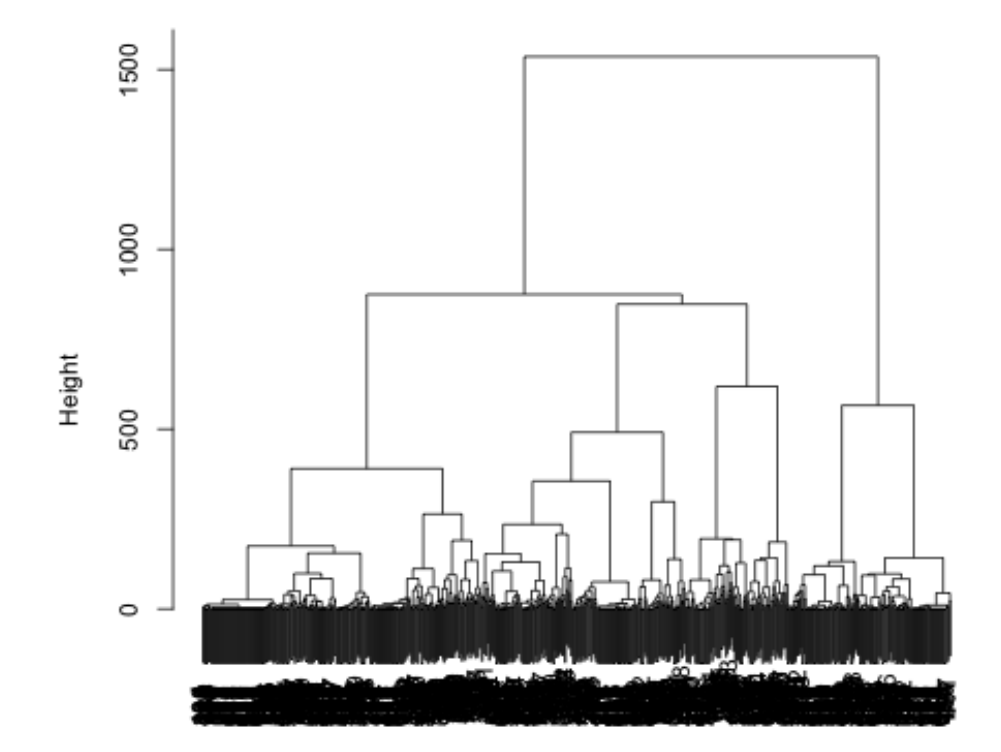

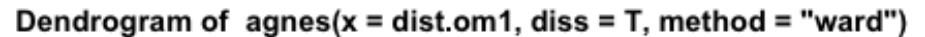

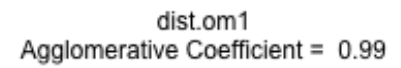

# Dendogram pruning

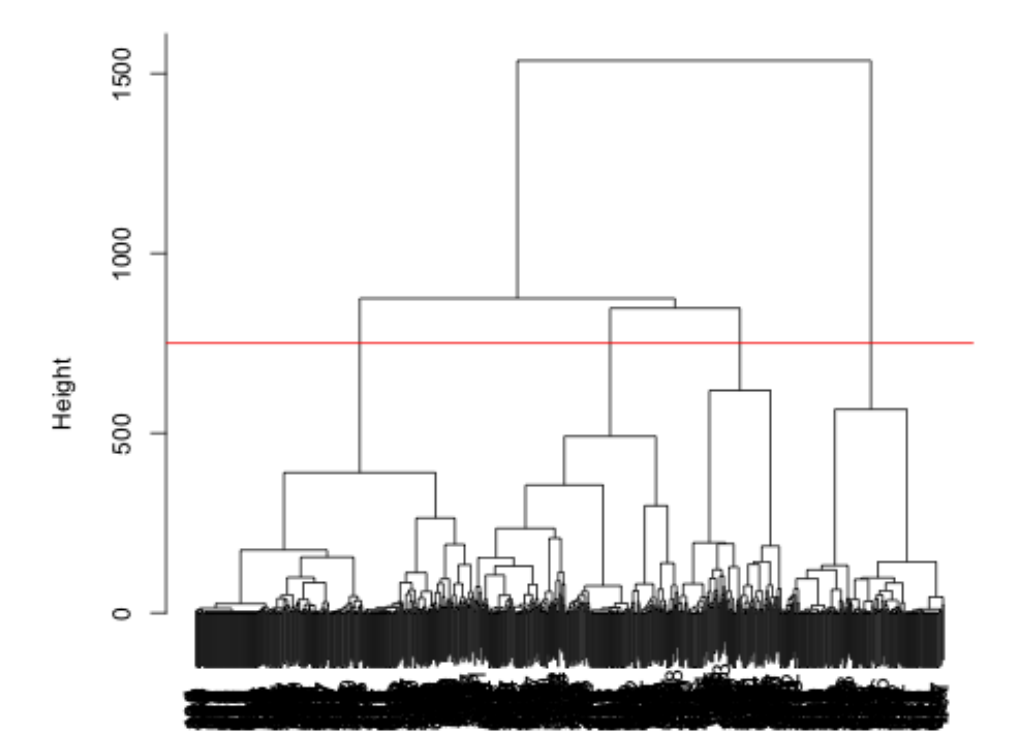

Dendrogram of  $agnes(x = dist.om1, diss = T, method = "ward")$ 

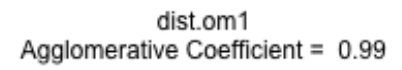

# Analysis of cluster

- Check the sample size of each cluster. You don't want to have too small clusters
- Check the distribution of clusters. Do you have "residual" clusters

**Kロト K団 K K ミト K ミト / ミー YO Q C\*** 

- **•** Try one less clusters. Check distribution
- **•** Be parsimonious.

## **Medoid**

- Clusters can be described by their "center"
- This is called centroid sequence or **medoid**
- What is the sequence that is more "central"?
- "centrality" is equivalent less distance.
- The medoid distance is the sequence that is less distant in average to all the other sequences in the cluster

### Medoid 2

- Medoid are **real** sequence
- **•** Easy to describe!
- $\bullet$  (S-12)-(C-6)-(M-24)
- (S-6)-(C-03)-(S-09)-(M-12)-(S-12)

Three types of graphics:

- **Transversal distribution with**  $seqdplot()$
- **Frequency plots with seqfplot ()**
- $\bullet$  Individual index-plots seqiplot()

Use group = cluster.membership.factor to get plots by clusters

# Determinants of trajectories

- It is possible to estimate the influence of independent covariates on the probability of belonging to a given cluster (i.e. type of trajectory) rather than another.
- We can fit, for instance, a logistic (multinomial) regression model

**Kロト K団 K K ミト K ミト / ミー YO Q C\*** 

• Class membership can be used for further analysis

# logistic regression

> summary(jobless.reglog)

```
Call:
```
glm(formula = jobless  $\sim$  male + funemp + gcse5eq, family = bino  $data = mvad$ 

Deviance Residuals: Min 1Q Median 3Q Max  $-0.8116 -0.5948 -0.5813 -0.3565$  2.3613

```
Coefficients:
             Estimate Std. Error z value Pr(>|z|)
(Intercept) -1.64230 0.19297 -8.510 < 2e-16***
maleMen -0.05032 0.22333 -0.225 0.821748
funempyes 0.70083 0.25466 2.752 0.005923 **
gcse5eqyes -1.03169 0.27872 -3.702 0.000214 ***
---
Signif. codes: 0, \tilde{A}d***,\tilde{A}ô 0.001 ,\tilde{A}d**,\tilde{A}ô 0.01 ,\tilde{A}d*,\tilde{A}ô 0.05 ,
(Dispersion parameter for binomial family taken to be 1)<sup>= 990^\circ</sup>
```